# Accessing www.AskHRweb.com

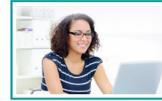

# Welcome to AskHR

A product of Global Business Services H2R

## Authorized and Unauthorized Use

SIEMENS ...

AskHRWeb provides secure access to information, business-related applications and business specific processes for Siemens employees and other select approved individuals. Unauthorized use or access to this tool is strictly prohibited.

Personal data should only be used for its intended purpose and should be considered confidential. Additional information concerning Siemens data privacy can be found at the following:

Siemens USA Data Privacy Site

Siemens Energy Data Privacy Site (Energy employee only)

Siemens Healthineers USA Data Privacy Site (Healthineers employee only)

SIEMENSAG Healthineers

Click here to access with <u>MyID</u> or <u>SiemensID</u> Using PKI, Siemens Email or Personal Email

By submitting personal information to Siemens Canada Limited or its affiliates, service providers and agents, you consent to our collection, use and disclosure of such information for the purposes described in our Privacy Code available at <u>www.siemens.ca</u>.

When accessing AskHRWeb, personal information such as pay, direct deposit bank account information, home address, emergency contact information, etc., may be displayed. It is important that you ensure you are logged off when finished using a public device. Examples of public devices are; company KIOSK, public library, hotel computer and or internet cafe computer. You assume the responsibility associated with ensuring you are logged out of all applications and these applications are closed when you are finished using the AskHR website. By using the tool, you confirm that you understand your obligations and consent to the transmission of the information over the public internet. By accessing the AskHRWeb, you understand and agree to Siemens' policies, including but not limited to workplace monitoring and surveillance.

Additional Authentication is required to access the application.

Please select the Company button below that pertains to you.

**SIEMENS** COCTOY

Click here to access with <u>Microsoft Azure</u> Using PKI, Siemens Energy Email or Personal En

### Announcements

#### Check your AskHR Favorites Link

To prevent issues with functionality make sure the address in your favorites link is saved as **www.askhrweb.com** 

#### How Do I Login

<u>MyID login for PKI</u>
<u>SiemensID login for employees without PKI or Siemens F</u>

PingID App for Android and Apple Smartphones

Microsoft Azure login setup for Siemens Energy employees

In case you have any issues with your login process, please contact ATOS at:

IT Service Desk for USA: +1-877-234-1122 +1-513-701-0488 (International travel only)

IT Service Desk for Canada: +1-866-210-9877

#### + (international travel onl

(Siemens Energy Only): US: +1-833-813-0348 CA: +1-833-813-0033

To reach an AskHR associate call 866-SIEMENS (1-866-743-6367) For employees outside the U.S. call: 1-925-557-4722

All Siemens businesses, except Siemens Energy would use the blue bar for > Siemens AG / Siemens Healthineers

Notice of Monthly Maintenance

AskHR Web will be unavailable for monthly maintenance on the third

## Step by Step Instructions on How to Log In from your personal device without PKI

E-mail Login & One

used to access from

Time Password is

any web-enabled

device

## This process is only valid for employees who do not have a Siemens Email Addresses on file

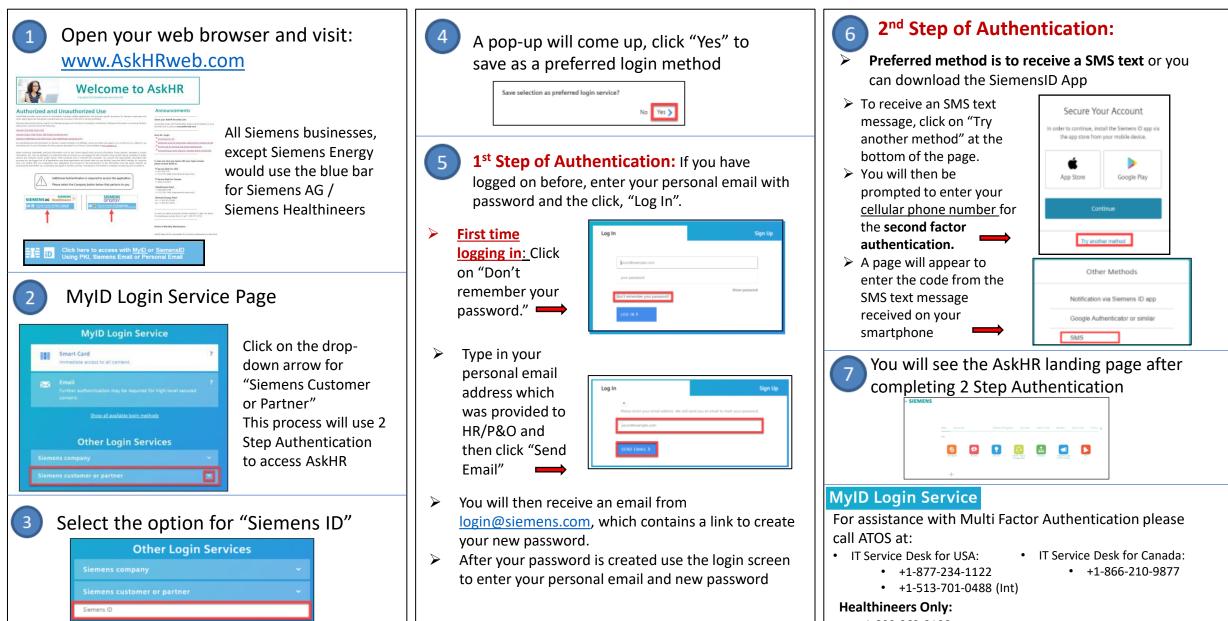

• +1-800-863-8108 • +1-513-336-1454 (Int)